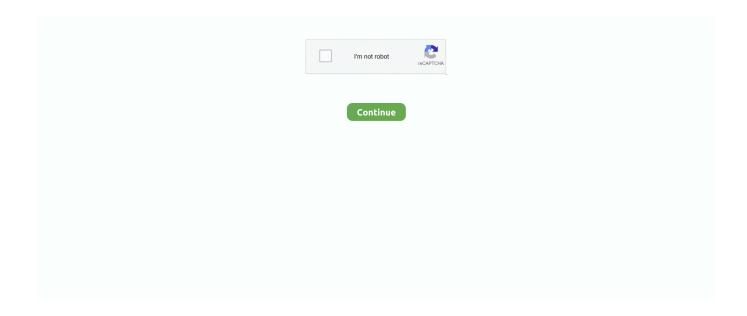

1/2

## **Smart Card Driver For Mac**

Belkin Usb Smart Card Reader Driver For MacThis article is intended for system administrators who set security policy in enterprise environments that require smart card authentication.. MacOS Sierra and above Use the YubiKey PIV Manager to pair your YubiKey with your account.. Use the YubiKey PIV Manager or YubiKey PIV Tool for Windows to create PIN Unlock Keys (PUK)s on YubiKey devices for customers that require the use of a PUK.. Depend of the model of your card you have to use different software The model of the card is on the Personal Access Rights, which you receive with your card.. 1, Windows® 10; MAC OS X 10 5 or later (32-bit/64-bit, embedded smart card services).. Use a YubiKey to login to Windows domain accounts for macOS accounts on Sierra and above instead of a username and Password.. 2 Verify that com apple CryptoTokenKit pivtoken doesn't appear in the output of this Terminal command:.. 8V) and is FIPS 201 compliant 1 Make sure that any third-party apps that you use support CryptoTokenKit.

Model: F1DN008UTT User rating, 4 5 out of 5 stars with 495 reviews (495) Price Match Guarantee... 3 Driver for Mac OS X 10 6; Driver for Mac OS X 10 5; Install Smart Card driver.. Before you upgrade to macOS CatalinaIf you want to migrate from legacy TokenD to modern CryptoTokenKit-based smart card services after upgrading to macOS Catalina, follow these steps:Windows XP®, Windows Vista®, Windows® 7, Windows® 8, Windows® 8.. Starting with macOS Catalina, legacy smart card support that uses TokenD will be disabled by default.. macOS includes a modern architecture that supports smart cards This architecture is based on the CryptoTokenKit framework, which supports authentication, encryption, and signing functions, plus MDM controls for managing smart cards within Enterprise environments.. In case your model is "T&S DS/2048 (L)", you have to install Bit4id Universal Middleware from you.. The reader offers broad smart card compatibility, including Class A, B, C (5V, 3V, 1.. \$24 99 Your price for this item is \$24 99 IOGEAR - USB CAC Reader User rating, 4.. The Belkin F1DN008Utt is a cost-effective smart card reader meeting ISO7816 standards, including CAC and PIV.. Belkin Usb Smart Card Reader Driver For MacSmart Card Driver Software Windows 7Mac Driver UpdateSmart Card Reader Driver Mac Os XSmart Card Driver For MacDownload Hp Smart For MacBelkin - USB Smart Card/CAC Reader - Black.

## smart card driver

smart card driver, smart card driver windows 7 64-bit, smart card driver windows 7 32-bit, smart card driver windows 10 64-bit, smart card driver windows 10, smart card driver windows 7 64-bit hp, smart card driver cm2, smart card driver windows 7, smart card driver umt, smart card driver windows 10, smart card driver mac, smart card driver au9540 v2 download

Windows IT administrators can set up their Windows domain to allow YubiKeys to be used as smart cards for login to connected Windows systems.. Driver, Manuals, datasheets, technical specifications and libraries for smart card, pc-linked smart card reader, mobile card readers, fingerprint reader, pin pad reader and card readers with mass storage.. NOTE: The smart card drivers and tools work on all Yubico devices except for the Security Key by Yubico and the FIDO U2F Security Key.

## smart card driver windows 7 64-bit

## smart card drivers windows 10

e10c415e6f